### Headless Chrome Automation with •

About the crrri package

Romain Lesur & Christophe Dervieux

useR! 2019 - 2019/07/12 Toulouse - France

# A web browser is like a shadow puppet theater

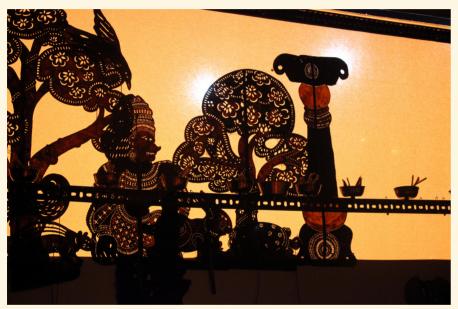

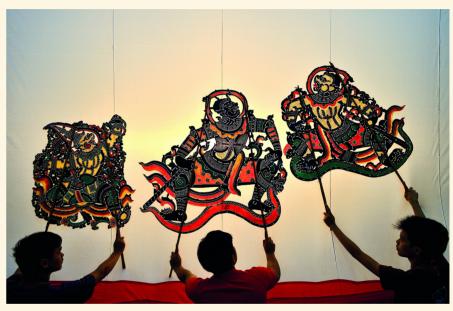

With behind the scene the puppet master

## Using a headless browser

Be the stage director...

... and fully decide what should be done...

... but in the dark!

No visual interface to see the result of your actions

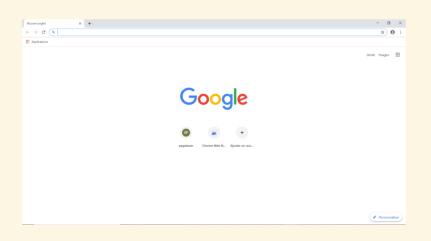

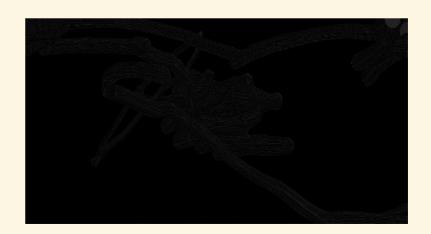

### Chrome Headless mode and the Devtools protocol

Full control of Chrome using Node.js modules like puppeteer, chrome-remote-interface

https://chromedevtools.github.io/devtools-protocol/

Interact with the protocol using json messages exchange through websockets.

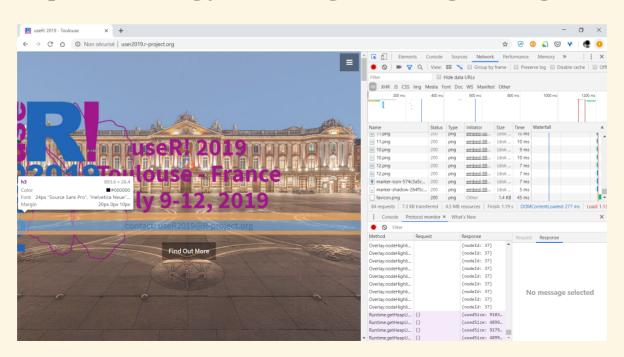

### You may already know other R related work

- RSelenium (@ropensci) client for Selenium WebDriver, requires a **Selenium** server (Java).
- webshot (@wch), webdriver (@rstudio) relies on the abandoned PhantomJS library.
- htmlunit (@hrbrmstr) uses the HtmlUnit Java library.
- splashr (@hrbrmstr) works with the Splash JavaScript Rendering Service
- decapitated (@hrbrmstr) uses **headless Chrome command-line** instructions or the **Node.js gepetto module** (built-on top of the puppeteer Node.js module)
- chradle (@MilesMcBain), first tests for driving Chromium/Chrome from R using a websocket connection. An inspiration for crrri

### What is different with the crrri package?

https://github.com/RLesur/crrri/

Have the full control of from without Java, NodeJS or any server

Low-level API inspired by the chrome-remote-interface JS module gives access to 500+ functions to control Chrome

Dedicated to advanced uses / R packages developers

Also compatible with Opera, EdgeHtml and Safari

Only on github for now: remotes::install\_github("rlesur/crrri")

## What is different with the crrri package?

https://github.com/RLesur/crrri/

Have the full control of from without Java, NodeJS or any server

Low-level API inspired by the chrome-remote-interface JS module gives access to 500+ functions to control Chrome

Dedicated to advanced uses / R packages developers

Also compatible with Opera, EdgeHtml and Safari

Only on github for now: remotes::install\_github("rlesur/crrri")

### How to interact from R with Chrome?

Headless Chrome can be controlled using the Chrome DevTools Protocol (CDP)

- 1. Launch Chrome in headless mode
- 2. Connect R to Chrome through websockets
- 3. Build an **asynchronous** function that
  - sends CDP commands to Chrome
  - listens to CDP events from Chrome
- 4. Execute this async flow with R

The goal of {crrri} is to **ease these steps**.

Requirement: You need to install chrome or chromium

### Play with it from RStudio IDE 1.2

```
library(crrri)
# launch headless Chrome
chrome <- Chrome$new()
# Inspect Headless chrome inside Rstudio viewer
client <- chrome$connect(callback = ~.x$inspect())</pre>
```

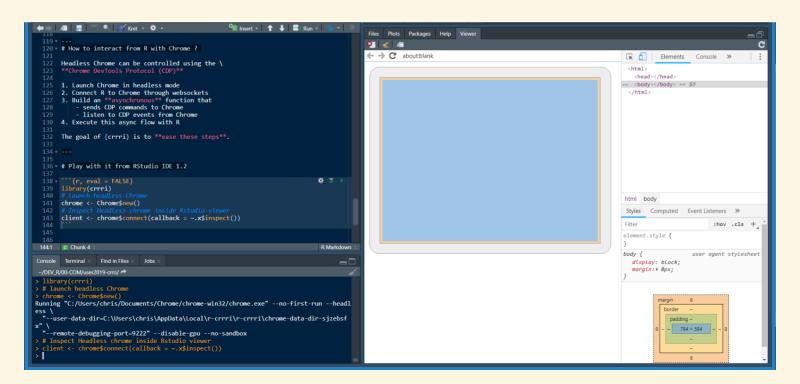

### First step: Go to a page

Use a domain and its commands or event listeners

```
# extract a domain from the protocol to work with
Page <- client$Page
# Send the 'Page.navigate' command from the protocol
Page$navigate(url = "http://user2019.r-project.org/")</pre>
```

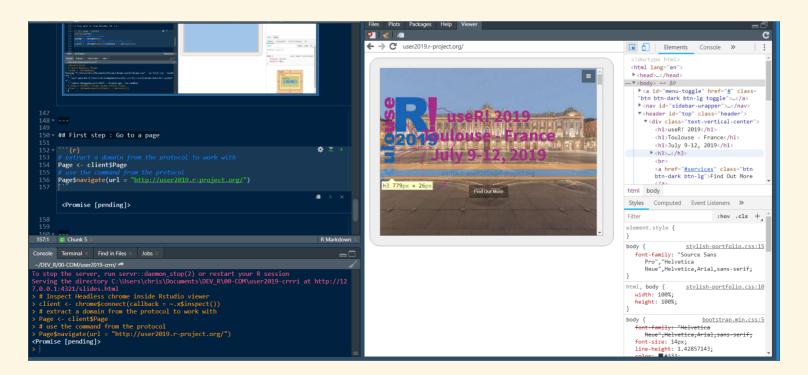

## One example: Web Scraping

Using promises package to build aynchronous function to perform with chrome

An API close to Javascript

```
# Build an aynchronous flow - the puppet
library(crrri)
dump DOM <- function(client) {</pre>
 Page <- client$Page
  Runtime <- client$Runtime
  Page$enable() %...>% {
    Page$navigate(
      url = 'http://user2019.r-project.org/talk_schedule/'
    )} %...>% {
      Page$loadEventFired()
   } %>% wait(3) %...>% {
       Runtime$evaluate(
        expression = 'document.documentElement.outerHTML'
    } %...>% {
      writeLines(.$result$value, "users2019-talks.html")
# and execute it using chrome - be the puppet master
perform with chrome(dump DOM)
```

## One example: Web Scraping

promises
package to
build
aynchronous
function to
perform with
chrome

An API close to Javascript

```
# Build an aynchronous flow - the puppet
library(crrri)
dump DOM <- function(client) {</pre>
 Page <- client$Page
  Runtime <- client$Runtime
  Page$enable() %...>% {
    Page$navigate(
      url = 'http://user2019.r-project.org/talk_schedule/'
    )} %...>% {
      Page$loadEventFired()
   } %>% wait(3) %...>% {
       Runtime$evaluate(
        expression = 'document.documentElement.outerHTML'
    } %...>% {
      writeLines(.$result$value, "users2019-talks.html")
# and execute it using chrome - be the puppet master
perform with chrome(dump DOM)
```

### What is also possible?

#### Print PDF

```
print_pdf <- function(client) {</pre>
  Page <- client$Page</pre>
  Page$enable() %...>% {
    Page$navigate(
     url = "https://r-project.org/"
    # await the load event
    Page$loadEventFired()
  } %...>% {
     Page$printToPDF()
  } %...>% # await PDF reception
    write base64("r project.pdf")
# To modify depending on the page
# content (JS libraries...)
perform with chrome(print pdf)
```

#### Screenshot and Device emulation

```
Emulation$setDeviceMetricsOverride(
  width = 375, height = 667,
  mobile = TRUE,
  deviceScaleFactor = 2
)
```

#### Screencast

- Page\$screencastFrame
- Page\$startScreencast
- Page\$stopScreencast

Exemple on YouTube

### Questions?

See also uRos2019 talk by R.Lesur

We welcome feebacks, issues and ideas!

Tell us how you would use crrri

https://rlesur.github.io/crrri/

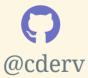

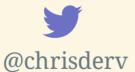

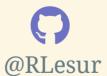

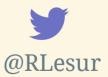

### Questions?

See also uRos2019 talk by R.Lesur

We welcome feebacks, issues and ideas!

Tell us how you would use crrri

https://rlesur.github.io/crrri/

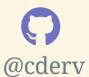

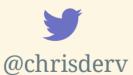

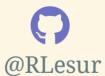

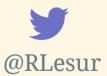